# Package 'epidatr'

March 4, 2024

<span id="page-0-0"></span>Type Package

Title Client for Delphi's 'Epidata' API

Version 1.1.1

URL <https://cmu-delphi.github.io/epidatr/>,

<https://cmu-delphi.github.io/delphi-epidata/>,

<https://github.com/cmu-delphi/epidatr>

BugReports <https://github.com/cmu-delphi/epidatr/issues>

Description The Delphi 'Epidata' API provides real-time access to epidemiological surveillance data for influenza, 'COVID-19', and other diseases for the USA at various geographical resolutions, both from official government sources such as the Center for Disease Control (CDC) and Google Trends and private partners such as Facebook and Change 'Healthcare'. It is built and maintained by the Carnegie Mellon University Delphi research group. To cite this API: David C. Farrow, Logan C. Brooks, Aaron 'Rumack', Ryan J. 'Tibshirani', 'Roni' 'Rosenfeld' (2015). Delphi 'Epidata' API. <<https://github.com/cmu-delphi/delphi-epidata>>.

**Depends** R  $(>= 3.5.0)$ 

License MIT + file LICENSE

Encoding UTF-8

Imports cachem, checkmate, cli, httr, glue, jsonlite, magrittr, MMWRweek, purrr, openssl, rappdirs, readr, tibble, usethis, xml2

RoxygenNote 7.3.1

Suggests dplyr, ggplot2, knitr, maps, mapproj, rmarkdown, rlang, testthat  $(>= 3.1.5)$ , with r

VignetteBuilder knitr

Language en-US

Config/testthat/edition 3

Collate 'auth.R' 'avail\_endpoints.R' 'cache.R' 'check.R' 'constants.R' 'covidcast.R' 'endpoints.R' 'epidatacall.R' 'epidatr-package.R' 'model.R' 'request.R' 'utils-pipe.R' 'utils.R'

#### NeedsCompilation no

Author Logan Brooks [aut], Dmitry Shemetov [aut], Samuel Gratzl [aut], David Weber [ctb, cre], Alex Reinhart [ctb], Daniel McDonald [ctb], Kean Ming Tan [ctb], Will Townes [ctb], George Haff [ctb], Kathryn Mazaitis [ctb]

Maintainer David Weber <davidweb@andrew.cmu.edu>

Repository CRAN

Date/Publication 2024-03-04 19:30:05 UTC

## R topics documented:

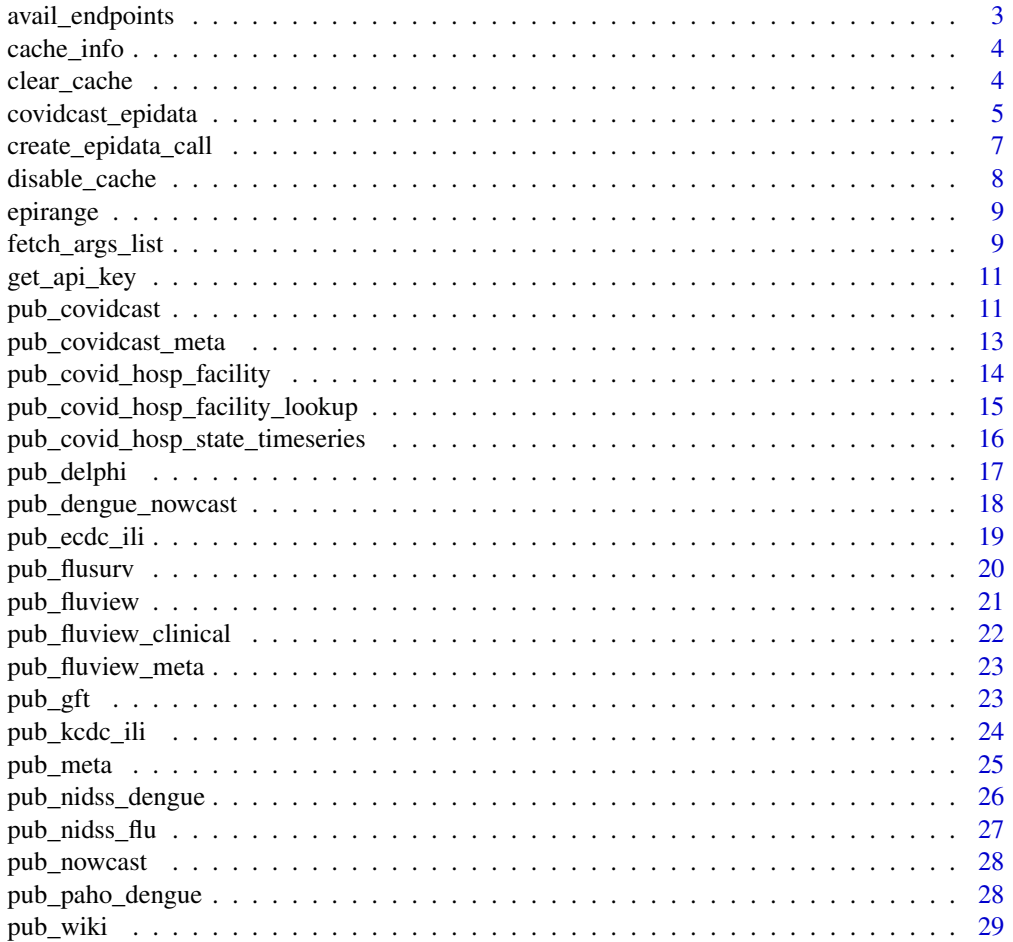

<span id="page-2-0"></span>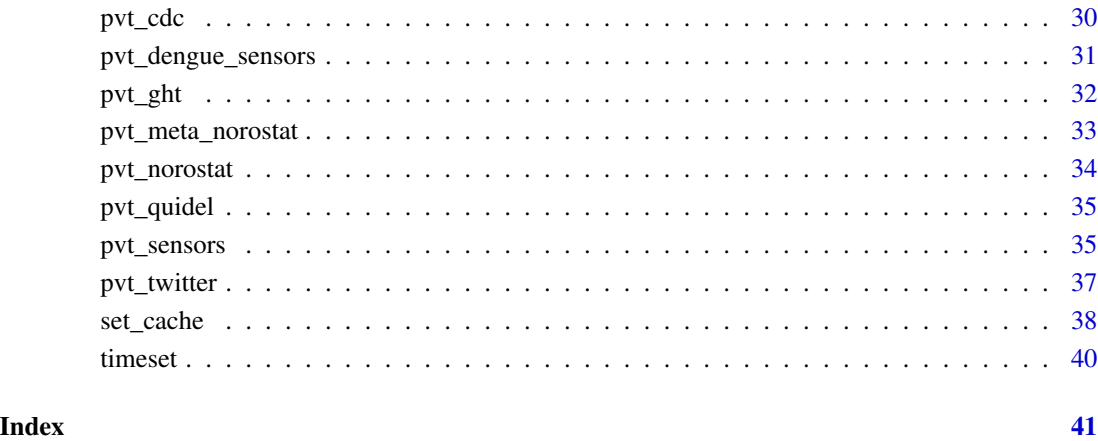

avail\_endpoints *List all available Epidata API endpoints*

#### Description

Fetches a data frame of all Epidata API endpoints that can be accessed using this package, with a brief description.

#### Usage

avail\_endpoints()

#### Value

A [tibble::tibble](#page-0-0) of endpoints, with two columns:

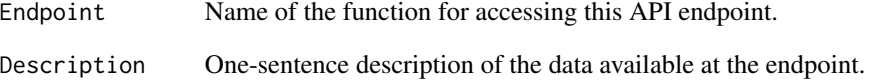

#### Examples

avail\_endpoints()

<span id="page-3-2"></span><span id="page-3-0"></span>

Print out the information about the cache (as would be returned by cachem's info() method).

#### Usage

cache\_info()

#### Value

[list](#page-0-0) containing the info result as created by cachem

#### See Also

[set\\_cache](#page-37-1) to start a new cache (and general caching info), [clear\\_cache](#page-3-1) to delete the cache and set a new one, and [disable\\_cache](#page-7-1) to disable without deleting

<span id="page-3-1"></span>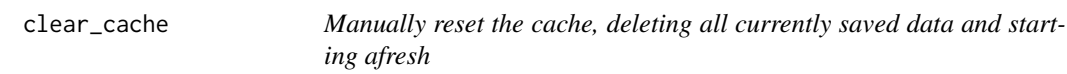

#### Description

Deletes the current cache and resets a new cache. Deletes local data! If you are using a session unique cache, you will have to pass the arguments you used for set\_cache earlier, otherwise the system-wide .Renviron-based defaults will be used.

#### Usage

```
clear_cache(..., disable = FALSE)
```
#### Arguments

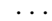

Arguments passed on to [set\\_cache](#page-37-1)

- cache\_dir the directory in which the cache is stored. By default, this is rappdirs::user\_cache\_dir("I version = "epidatr"). The path can be either relative or absolute. The environmental variable is EPIDATR\_CACHE\_DIR. days the maximum length of time in days to keep any particular cached call. By
	- default this is 1. The environmental variable is EPIDATR\_CACHE\_MAX\_AGE\_DAYS.
	- max\_size the size of the entire cache, in MB, at which to start pruning entries. By default this is 1024, or 1GB. The environmental variable is EPIDATR\_CACHE\_MAX\_SIZE\_MB.

<span id="page-4-0"></span>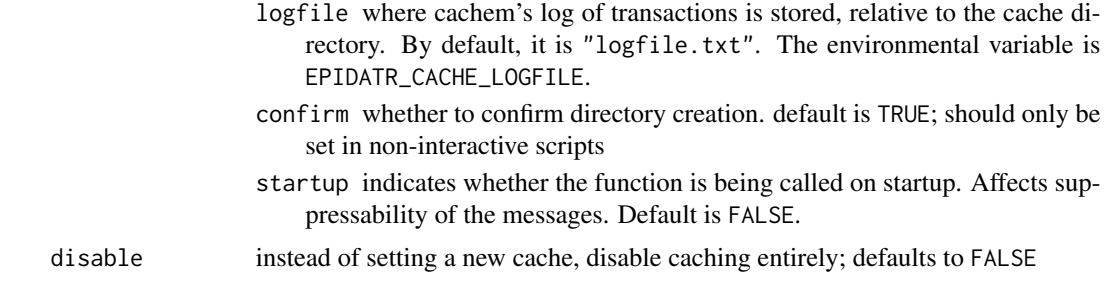

#### Value

[NULL](#page-0-0) no return value, all effects are stored in the package environment

#### See Also

[set\\_cache](#page-37-1) to start a new cache (and general caching info), [disable\\_cache](#page-7-1) to only disable without deleting, and [cache\\_info](#page-3-2)

<span id="page-4-1"></span>covidcast\_epidata *Creates the COVIDcast Epidata autocomplete helper*

#### Description

Creates a helper object that can use auto-complete to help find COVIDcast sources and signals. The [COVIDcast endpoint](https://cmu-delphi.github.io/delphi-epidata/api/covidcast.html) of the Epidata API contains many separate data sources and signals. It can be difficult to find the name of the signal you're looking for, so you can use covidcast\_epidata to get help with finding sources and functions without leaving R.

The covidcast\_epidata() function fetches a list of all signals, and returns an object containing fields for every signal:

```
epidata <- covidcast_epidata()
epidata$signals
#> # A tibble: 443 x 3
#> source signal short_description
#> <chr> <chr> <chr>
#> 1 chng smoothed_outpatient_cli Estimated percentage of outpatie~
#> 2 chng smoothed_adj_outpatient_cli Estimated percentage of outpatie~
#> 3 chng smoothed_outpatient_covid COVID-Confirmed Doctor Visits
#> 4 chng smoothed_adj_outpatient_covid COVID-Confirmed Doctor Visits
#> 5 chng smoothed_outpatient_flu Estimated percentage of outpatie~
#> 6 chng smoothed_adj_outpatient_flu Estimated percentage of outpatie~
#> 7 covid-act-now pcr_specimen_positivity_rate Proportion of PCR specimens test~
#> 8 covid-act-now pcr_specimen_total_tests Total number of PCR specimens te~
#> 9 doctor-visits smoothed_cli Percentage of daily doctor visit~
#> 10 doctor-visits smoothed_adj_cli \qquad \qquad Percentage of daily doctor visit~
#> # i 433 more rows
```
If you use an editor that supports tab completion, such as RStudio, type epidata\$signals\$ and wait for the tab completion popup. You will be able to type the name of signals and have the autocomplete feature select them from the list for you. Note that some signal names have dashes in them, so to access them we rely on the backtick operator:

```
epidata$signals$`fb-survey:smoothed_cli`
#> [1] "COVID-Like Symptoms (Unweighted 7-day average)"
#> [1] "fb-survey:smoothed_cli"
#> [1] "Estimated percentage of people with COVID-like illness "
```
These objects can be used directly to fetch data, without requiring us to use the pub\_covidcast() function. Simply use the \$call attribute of the object:

```
epidata$signals$`fb-survey:smoothed_cli`$call("state", "pa",
                                      epirange(20210405, 20210410))
#> # A tibble: 6 x 15
#> geo_value signal source geo_type time_type time_value direction issue
#> <chr> <chr> <chr> <fct> <fct> <date> <dbl> <date>
#> 1 pa smoothed_~ fb-su~ state day 2021-04-05 NA 2021-04-10
#> 2 pa smoothed_~ fb-su~ state day 2021-04-06 NA 2021-04-11
#> 3 pa smoothed_~ fb-su~ state day 2021-04-07 NA 2021-04-12
#> 4 pa smoothed_~ fb-su~ state day 2021-04-08 NA 2021-04-13
#> 5 pa smoothed_~ fb-su~ state day 2021-04-09 NA 2021-04-14
#> 6 pa smoothed_~ fb-su~ state day 2021-04-10 NA 2021-04-15
#> # i 7 more variables: lag <dbl>, missing_value <dbl>, missing_stderr <dbl>,
#> # missing_sample_size <dbl>, value <dbl>, stderr <dbl>, sample_size <dbl>
```
#### Usage

```
covidcast_epidata(base_url = global_base_url, timeout_seconds = 30)
```
#### Arguments

base\_url optional alternative API base url

timeout\_seconds

the maximum amount of time to wait for a response

#### Value

An instance of covidcast\_epidata

<span id="page-6-0"></span>create\_epidata\_call *An abstraction that holds information needed to make an epidata request*

#### Description

epidata\_call objects are generated internally by endpoint functions like [pub\\_covidcast](#page-10-1); by default, they are piped directly into the fetch function to fetch and format the data. For most endpoints this will return a tibble, but a few non-COVIDCAST endpoints will return a JSON-like list instead.

#### Usage

```
create_epidata_call(
  endpoint,
  params,
  meta = NULL,
  only_supports_classic = FALSE
\mathcal{L}
```
fetch(epidata\_call, fetch\_args = fetch\_args\_list())

#### Arguments

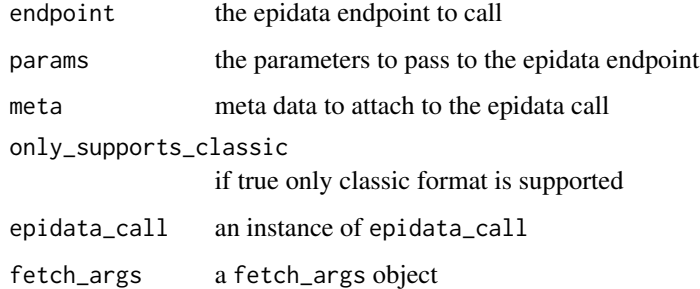

#### Details

create\_epidata\_call is the constructor for epidata\_call objects, but you should not need to use it directly; instead, use an endpoint function, e.g., [pub\\_covidcast](#page-10-1), to generate an epidata\_call for the data of interest.

There are some other functions available for debugging and advanced usage: - request\_url (for debugging): outputs the request URL from which data would be fetched (note additional parameters below)

fetch usually returns the data in tibble format, but a few of the endpoints only support the JSON classic format (pub\_delphi, pvt\_meta\_norostat, and pub\_meta). In that case a JSON-like nested list structure is returned instead.

#### Value

- For create\_epidata\_call: an epidata\_call object
- For fetch: a tibble or a JSON-like list

#### Examples

```
## Not run:
call <- pub_covidcast(
  source = "jhu-csse",
  signals = "confirmed_7dav_incidence_prop",
  time_type = "day",
  geo_type = "state",
  time_values = epirange(20200601, 20200801),
  geo\_values = c("ca", "fl"),fetch_args = fetch_args_list(dry_run = TRUE)
\mathcal{L}call %>% fetch()
## End(Not run)
```
<span id="page-7-1"></span>disable\_cache *Turn off the caching for this session*

#### Description

Disable caching until you call set\_cache or restart R. The files defining the cache are untouched. If you are looking to disable the caching more permanently, set EPIDATR\_USE\_CACHE=FALSE as environmental variable in your .Renviron.

#### Usage

```
disable_cache()
```
#### Value

[NULL](#page-0-0) no return value, all effects are stored in the package environment

#### See Also

[set\\_cache](#page-37-1) to start a new cache (and general caching info), [clear\\_cache](#page-3-1) to delete the cache and set a new one, and [cache\\_info](#page-3-2)

<span id="page-7-0"></span>

<span id="page-8-2"></span><span id="page-8-0"></span>

Specify a date range (in days or epiweeks) for an API request.

#### Usage

```
epirange(from, to)
```
#### Arguments

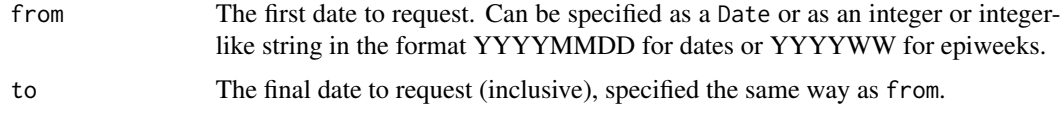

#### Details

Epiweeks, also known as MMWR weeks number the weeks of the year from 1 to 53, each week spanning from Sunday to Saturday. The numbering is [defined by the CDC.](https://ndc.services.cdc.gov/wp-content/uploads/MMWR_Week_overview.pdf)

#### Value

An EpiRange object.

#### Examples

```
# Represents 2021-01-01 to 2021-01-07, inclusive
epirange(20210101, 20210107)
# The same, but using Date objects
epirange(as.Date("2021-01-01"), as.Date("2021-01-07"))
# Represents epiweeks 2 through 4 of 2022, inclusive
epirange(202202, 202204)
```
fetch\_args\_list *Set custom API request parameters*

#### <span id="page-8-1"></span>Description

Used to specify custom options when making API requests, such as to set timeouts or change data formats. These options are used by fetch() when it makes calls to the Epidata API.

### Usage

```
fetch_args_list(
  ...,
  fields = NULL,
  disable_date_parsing = FALSE,
  disable_data_frame_parsing = FALSE,
  return_empty = FALSE,
  timeout_seconds = 15 * 60,
  base_url = NULL,
  dry_run = FALSE,
  debug = FALSE,
  format_type = c("json", "classic", "csv")
\mathcal{L}
```
#### Arguments

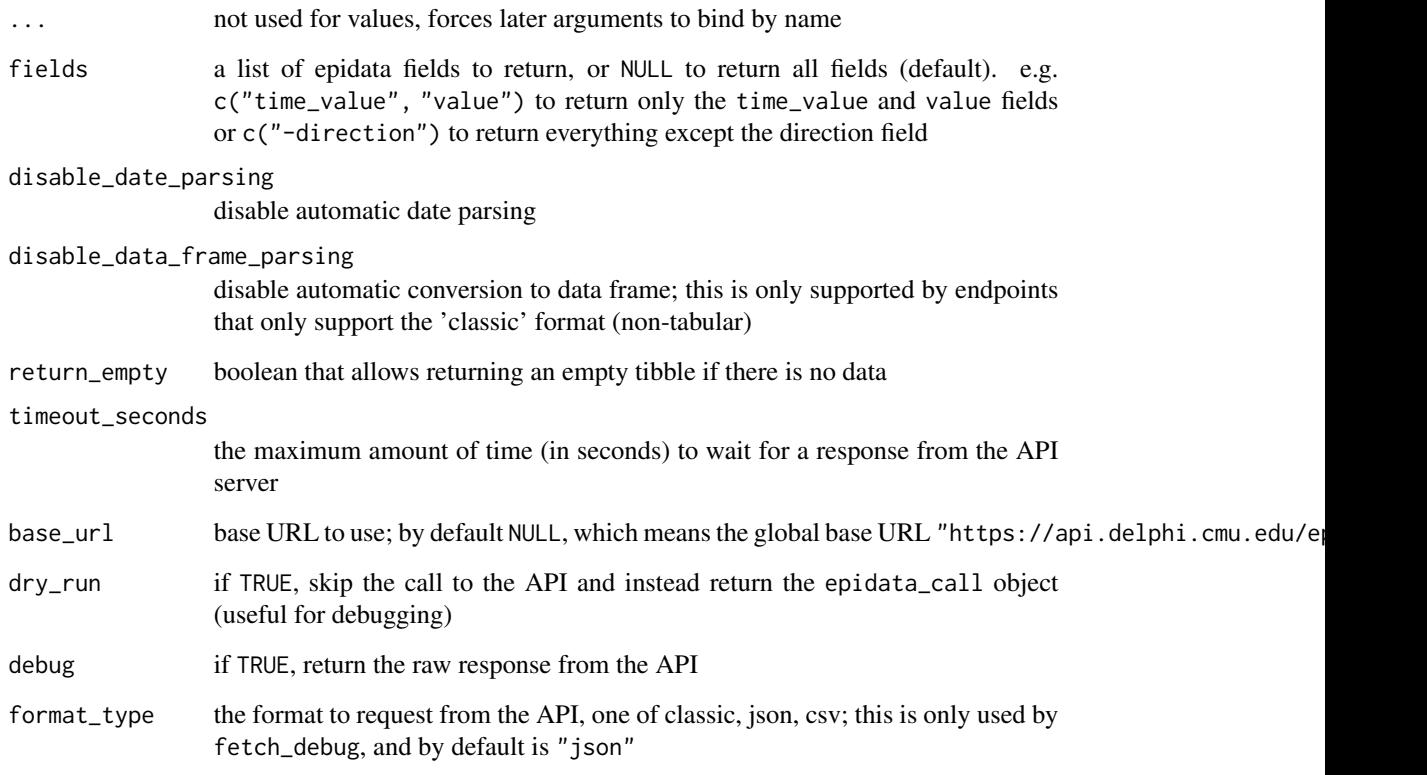

#### Value

A fetch\_args object containing all the specified options

<span id="page-10-0"></span>Get and set the API key used to make requests to the Epidata API. Without a key, requests may be subject to rate limits and other limitations.

#### Usage

```
get_api_key()
```
save\_api\_key()

#### Details

We recommend you register for an API key. While most endpoints are available without one, there are [limits on API usage for anonymous users,](https://cmu-delphi.github.io/delphi-epidata/api/api_keys.html) including a rate limit. If you regularly request large amounts of data, please consider [registering for an API key.](https://api.delphi.cmu.edu/epidata/admin/registration_form)

API keys are strings read from the environment variable DELPHI\_EPIDATA\_KEY. We recommend setting your key with save\_api\_key(), which will modify an applicable .Renviron file, which will be read in automatically when you start future R sessions (see [?Startup](#page-0-0) for details on .Renviron files). Alternatively, you can modify the environment variable at the command line before/while launching R, or inside an R session with  $Sys.setenv()$ , but these will not persist across sessions.

Once an API key is set, it is automatically used for all requests made by functions in this package.

#### Value

For get\_api\_key(), returns the current API key as a string, or "" if none is set.

#### References

- [Delphi Epidata API Keys documentation.](https://cmu-delphi.github.io/delphi-epidata/api/api_keys.html)
- [Delphi Epidata API Registration Form.](https://api.delphi.cmu.edu/epidata/admin/registration_form)

<span id="page-10-1"></span>pub\_covidcast *Various COVID and flu signals via the COVIDcast endpoint*

#### **Description**

API docs: [https://cmu-delphi.github.io/delphi-epidata/api/covidcast\\_signals.html](https://cmu-delphi.github.io/delphi-epidata/api/covidcast_signals.html)

The primary endpoint for fetching COVID-19 data, providing access to a wide variety of signals from a wide variety of sources. See the API documentation link above for more. Delphi's [COVID](https://delphi.cmu.edu/covidcast/)[cast public dashboard](https://delphi.cmu.edu/covidcast/) is powered by this endpoint.

#### Usage

```
pub_covidcast(
 source,
 signals,
 geo_type,
 time_type,
 geo_values = "*",
 time_values = "*",...,
 as\_of = NULL,issues = NULL,
 lag = NULL,fetch_args = fetch_args_list()
)
```
#### Arguments

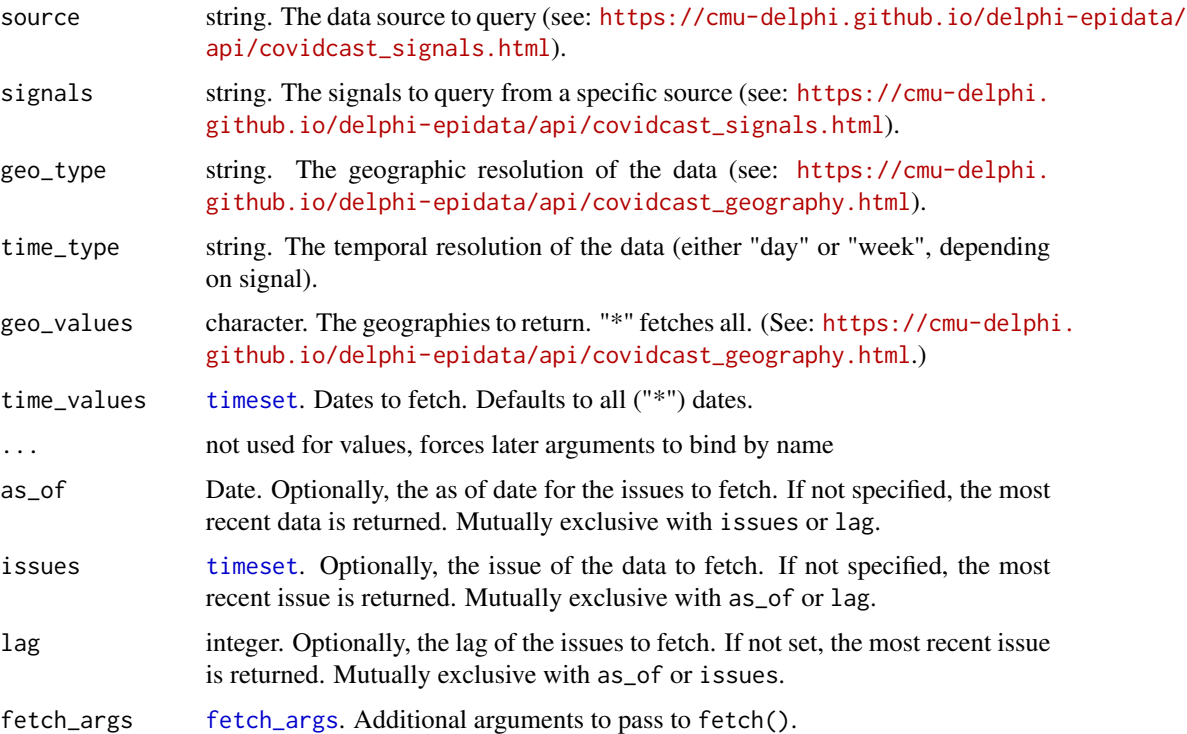

#### Value

[tibble::tibble](#page-0-0)

#### See Also

[pub\\_covidcast\\_meta\(\)](#page-12-1), [covidcast\\_epidata\(\)](#page-4-1), [epirange\(\)](#page-8-2)

<span id="page-11-0"></span>

#### <span id="page-12-0"></span>pub\_covidcast\_meta 13

#### Examples

```
## Not run:
pub_covidcast(
  source = "jhu-csse",
  signals = "confirmed_7dav_incidence_prop",
  geo_type = "state",
  time_type = "day",
  geo\_values = c("ca", "fl"),time_values = epirange(20200601, 20200801)
)
pub_covidcast(
  source = "jhu-csse",
  signals = "confirmed_7dav_incidence_prop",
  geo_type = "state",
  time_type = "day",
  geo_values = "*".time_values = epirange(20200601, 20200801)
)
## End(Not run)
```
<span id="page-12-1"></span>pub\_covidcast\_meta *Metadata for the COVIDcast endpoint*

#### Description

API docs: [https://cmu-delphi.github.io/delphi-epidata/api/covidcast\\_meta.html](https://cmu-delphi.github.io/delphi-epidata/api/covidcast_meta.html).

Fetch a summary of metadata for all sources and signals that are available in the API, along with basic summary statistics such as the dates they are available, the geographic levels at which they are reported, and etc.

#### Usage

```
pub_covidcast_meta(fetch_args = fetch_args_list())
```
#### Arguments

[fetch\\_args](#page-8-1) fetch\_args. Additional arguments to pass to fetch().

#### Value

[tibble::tibble](#page-0-0)

#### See Also

[pub\\_covidcast\(\)](#page-10-1),[covidcast\\_epidata\(\)](#page-4-1)

#### Examples

```
## Not run:
pub_covidcast_meta()
```
## End(Not run)

<span id="page-13-1"></span>pub\_covid\_hosp\_facility

*COVID hospitalizations by facility*

#### Description

API docs: [https://cmu-delphi.github.io/delphi-epidata/api/covid\\_hosp\\_facility.html](https://cmu-delphi.github.io/delphi-epidata/api/covid_hosp_facility.html)

Obtains the COVID-19 reported patient impact and hospital capacity data by facility. This dataset is provided by the US Department of Health & Human Services. The companion function pub\_covid\_hosp\_facility\_lookup can be used to look up facility identifiers in a variety of ways.

#### Usage

```
pub_covid_hosp_facility(
 hospital_pks,
 \text{collection\_weeks} = "*",...,
 publication_dates = NULL,
 fetch_args = fetch_args_list()
)
```
#### Arguments

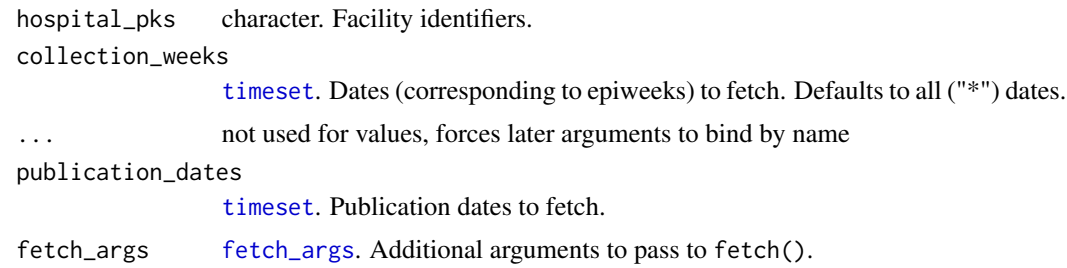

#### Details

Starting October 1, 2022, some facilities are only required to report annually.

#### Value

[tibble::tibble](#page-0-0)

<span id="page-13-0"></span>

<span id="page-14-0"></span>pub\_covid\_hosp\_facility\_lookup 15

#### See Also

[pub\\_covid\\_hosp\\_facility\(\)](#page-13-1), [epirange\(\)](#page-8-2)

#### Examples

```
## Not run:
pub_covid_hosp_facility(
  hospital_pks = "100075",
  collection_weeks = epirange(20200101, 20200501)
)
pub_covid_hosp_facility(
 hospital_pks = "100075",
  collection_weeks = epirange(202001, 202005)
\mathcal{L}## End(Not run)
```
<span id="page-14-1"></span>pub\_covid\_hosp\_facility\_lookup *Helper for finding COVID hospitalization facilities*

#### Description

API docs: [https://cmu-delphi.github.io/delphi-epidata/api/covid\\_hosp\\_facility\\_loo](https://cmu-delphi.github.io/delphi-epidata/api/covid_hosp_facility_lookup.html)kup. [html](https://cmu-delphi.github.io/delphi-epidata/api/covid_hosp_facility_lookup.html)

Obtains unique identifiers and other metadata for COVID hospitalization facilities of interest. This is a companion endpoint to the [pub\\_covid\\_hosp\\_facility\(\)](#page-13-1) endpoint.

#### Usage

```
pub_covid_hosp_facility_lookup(
```

```
...,
 state = NULL,
 ccn = NULL,city = NULL,
 zip = NULL,fips_code = NULL,
  fetch_args = fetch_args_list()
\lambda
```
#### Arguments

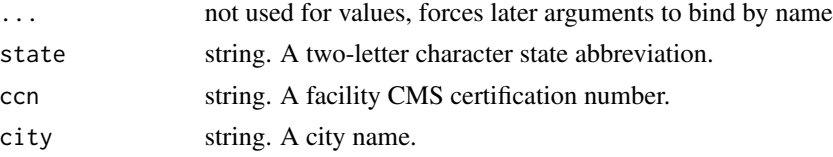

<span id="page-15-0"></span>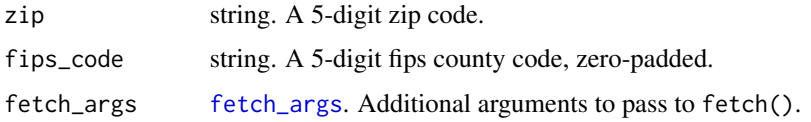

#### Details

Only one location argument needs to be specified. Combinations of the arguments are not currently supported.

#### Value

[tibble::tibble](#page-0-0)

#### See Also

[pub\\_covid\\_hosp\\_facility\(\)](#page-13-1)

#### Examples

```
## Not run:
pub_covid_hosp_facility_lookup(state = "fl")
pub_covid_hosp_facility_lookup(city = "southlake")
```
## End(Not run)

pub\_covid\_hosp\_state\_timeseries

*COVID hospitalizations by state*

#### Description

API docs: [https://cmu-delphi.github.io/delphi-epidata/api/covid\\_hosp.html](https://cmu-delphi.github.io/delphi-epidata/api/covid_hosp.html).

Obtains the COVID-19 reported patient impact and hospital capacity data by state. This dataset is provided by the US Department of Health & Human Services.

#### Usage

```
pub_covid_hosp_state_timeseries(
  states,
  dates = "*",
  ...,
 as\_of = NULL,issues = NULL,
  fetch_args = fetch_args_list()
)
```
#### <span id="page-16-0"></span>pub\_delphi 17

#### Arguments

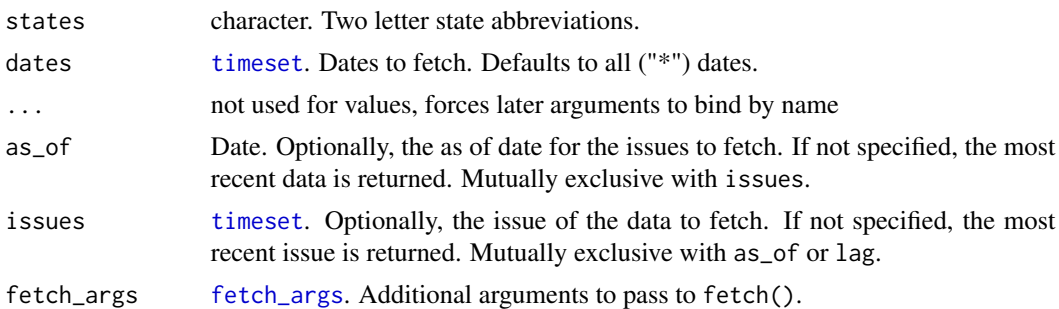

#### Details

Starting October 1, 2022, some facilities are only required to report annually.

#### Value

#### [tibble::tibble](#page-0-0)

#### Examples

```
## Not run:
pub_covid_hosp_state_timeseries(
  states = "fl",
  dates = epirange(20200101, 20200501)
\mathcal{L}
```
## End(Not run)

pub\_delphi *Delphi's ILINet outpatient doctor visits forecasts*

#### Description

API docs: <https://cmu-delphi.github.io/delphi-epidata/api/delphi.html>

#### Usage

```
pub_delphi(system, epiweek, fetch_args = fetch_args_list())
```
#### Arguments

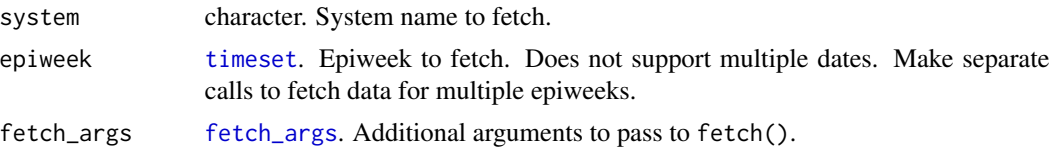

#### Value

[list](#page-0-0)

#### Examples

```
## Not run:
pub_delphi(system = "ec", epiweek = 201501)
## End(Not run)
```
pub\_dengue\_nowcast *Delphi's PAHO dengue nowcasts (North and South America)*

#### Description

API docs: [https://cmu-delphi.github.io/delphi-epidata/api/dengue\\_nowcast.html](https://cmu-delphi.github.io/delphi-epidata/api/dengue_nowcast.html)

#### Usage

```
pub_dengue_nowcast(locations, epiweeks = "*", fetch_args = fetch_args_list())
```
#### Arguments

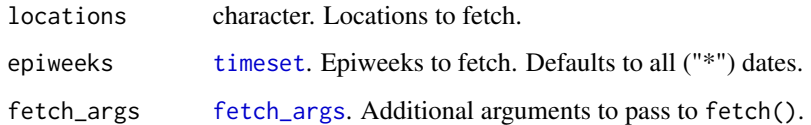

#### Value

[tibble::tibble](#page-0-0)

```
## Not run:
pub_dengue_nowcast(
  locations = "pr",
  epiweeks = epirange(201401, 202301)
\mathcal{L}## End(Not run)
```
<span id="page-17-0"></span>

<span id="page-18-0"></span>

API docs: [https://cmu-delphi.github.io/delphi-epidata/api/ecdc\\_ili.html](https://cmu-delphi.github.io/delphi-epidata/api/ecdc_ili.html).

Obtain information on influenza-like-illness from the European Centre for Disease Prevention and Control.

#### Usage

```
pub_ecdc_ili(
  regions,
  epiweeks = "*",
  ...,
  issues = NULL,
 lag = NULL,fetch_args = fetch_args_list()
)
```
#### Arguments

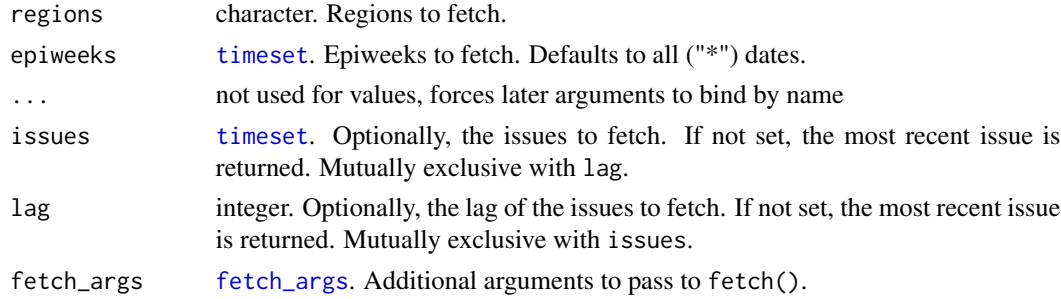

#### Details

The list of location argument can be found in [https://github.com/cmu-delphi/delphi-epidata](https://github.com/cmu-delphi/delphi-epidata/blob/main/labels/ecdc_regions.txt)/ [blob/main/labels/ecdc\\_regions.txt](https://github.com/cmu-delphi/delphi-epidata/blob/main/labels/ecdc_regions.txt).

#### Value

[tibble::tibble](#page-0-0)

```
## Not run:
pub_ecdc_ili(regions = "austria", epiweeks = epirange(201901, 202001))
## End(Not run)
```
API docs: <https://cmu-delphi.github.io/delphi-epidata/api/flusurv.html>. Obtain information on influenza hospitalization rates from the Center of Disease Control. See also <https://gis.cdc.gov/GRASP/Fluview/FluHospRates.html>.

#### Usage

```
pub_flusurv(
  locations,
  epiweeks = "*",
  ...,
  issues = NULL,
 lag = NULL,fetch_args = fetch_args_list()
)
```
#### Arguments

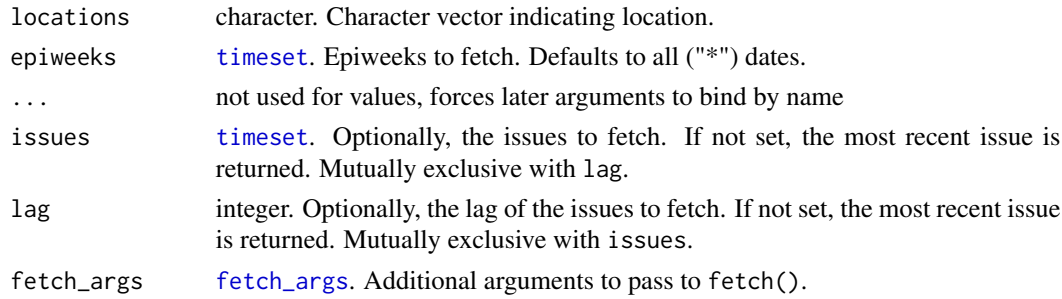

#### Details

The list of location argument can be found in [https://github.com/cmu-delphi/delphi-epidata](https://github.com/cmu-delphi/delphi-epidata/blob/main/labels/flusurv_locations.txt)/ [blob/main/labels/flusurv\\_locations.txt](https://github.com/cmu-delphi/delphi-epidata/blob/main/labels/flusurv_locations.txt).

#### Value

#### [tibble::tibble](#page-0-0)

```
## Not run:
pub_flusurv(locations = "CA", epiweeks = epirange(201701, 201801))
## End(Not run)
```
<span id="page-20-1"></span><span id="page-20-0"></span>

API docs: <https://cmu-delphi.github.io/delphi-epidata/api/fluview.html>. For

Obtains information on outpatient inluenza-like-illness (ILI) from U.S. Outpatient Influenza-like Illness Surveillance Network (ILINet).

more information on ILINet, see [https://gis.cdc.gov/grasp/fluview/fluportaldashboard.](https://gis.cdc.gov/grasp/fluview/fluportaldashboard.html) [html](https://gis.cdc.gov/grasp/fluview/fluportaldashboard.html).

#### Usage

```
pub_fluview(
  regions,
  epiweeks = "*",
  ...,
  issues = NULL,
  lag = NULL,auth = NULL,fetch_args = fetch_args_list()
)
```
#### Arguments

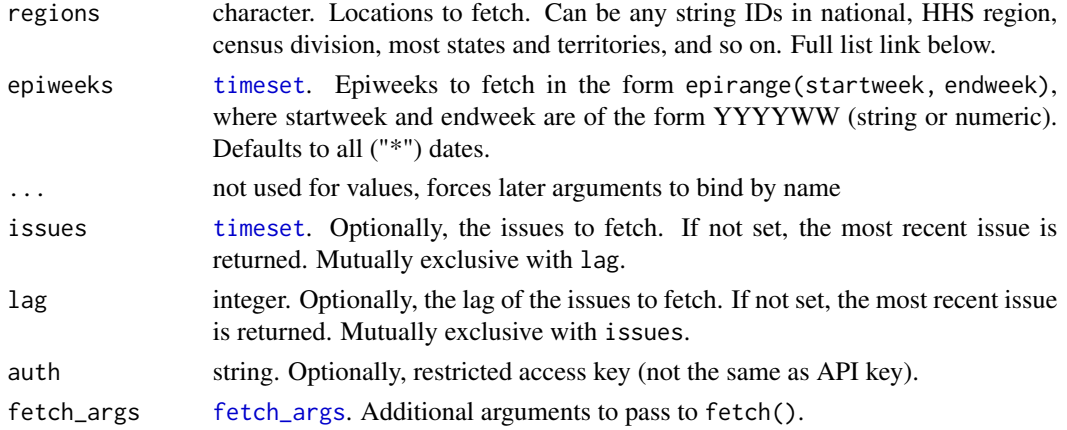

#### Details

The full list of location inputs can be accessed at [https://github.com/cmu-delphi/delphi-epid](https://github.com/cmu-delphi/delphi-epidata/blob/main/src/acquisition/fluview/fluview_locations.py)ata/ [blob/main/src/acquisition/fluview/fluview\\_locations.py](https://github.com/cmu-delphi/delphi-epidata/blob/main/src/acquisition/fluview/fluview_locations.py).

#### Value

[tibble::tibble](#page-0-0)

#### Examples

```
## Not run:
pub_fluview(regions = "nat", epiweeks = epirange(201201, 202005))
## End(Not run)
```
pub\_fluview\_clinical *CDC FluView flu tests from clinical labs*

#### Description

API docs: [https://cmu-delphi.github.io/delphi-epidata/api/fluview\\_clinical.html](https://cmu-delphi.github.io/delphi-epidata/api/fluview_clinical.html)

#### Usage

```
pub_fluview_clinical(
  regions,
  epiweeks = "*",
  ...,
  issues = NULL,
  lag = NULL,fetch_args = fetch_args_list()
\mathcal{L}
```
#### Arguments

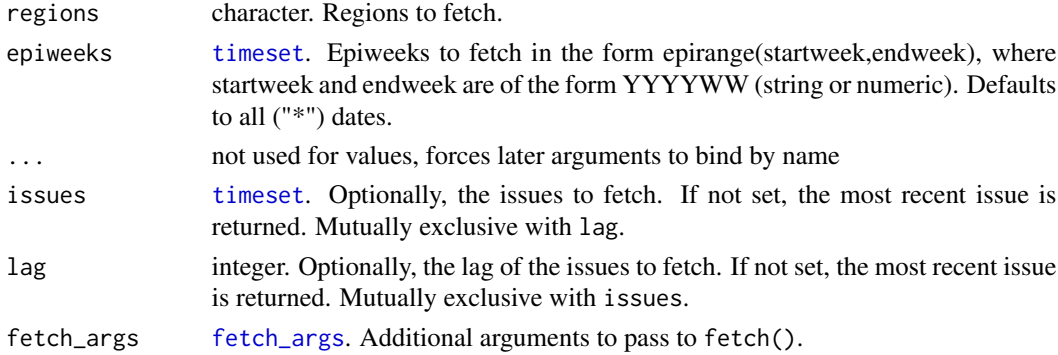

#### Value

#### [tibble::tibble](#page-0-0)

#### Examples

```
## Not run:
pub_fluview_clinical(regions = "nat", epiweeks = epirange(201601, 201701))
```
<span id="page-21-0"></span>

<span id="page-22-0"></span>pub\_fluview\_meta *Metadata for the FluView endpoint*

#### Description

API docs: [https://cmu-delphi.github.io/delphi-epidata/api/fluview\\_meta.html](https://cmu-delphi.github.io/delphi-epidata/api/fluview_meta.html)

#### Usage

```
pub_fluview_meta(fetch_args = fetch_args_list())
```
#### Arguments

[fetch\\_args](#page-8-1) fetch\_args. Additional arguments to pass to fetch().

#### Value

[tibble::tibble](#page-0-0)

#### See Also

[pub\\_fluview\(\)](#page-20-1)

#### Examples

## Not run: pub\_fluview\_meta()

## End(Not run)

pub\_gft *Google Flu Trends flu search volume*

#### Description

API docs: <https://cmu-delphi.github.io/delphi-epidata/api/gft.html>

Obtains estimates of inluenza activity based on volume of certain search queries from Google.

#### Usage

```
pub_gft(locations, epiweeks = "*", fetch_args = fetch_args_list())
```
#### <span id="page-23-0"></span>Arguments

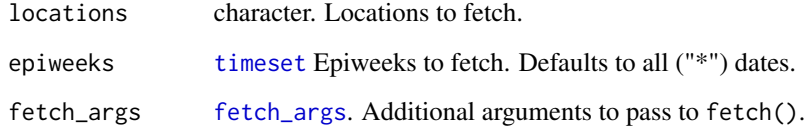

#### Details

Google has discontinued Flu Trends and this is now a static endpoint. Possibile input for locations can be found in [https://github.com/cmu-delphi/delphi-epidata/blob/main/labels/](https://github.com/cmu-delphi/delphi-epidata/blob/main/labels/regions.txt) [regions.txt](https://github.com/cmu-delphi/delphi-epidata/blob/main/labels/regions.txt), [https://github.com/cmu-delphi/delphi-epidata/blob/main/labels/states](https://github.com/cmu-delphi/delphi-epidata/blob/main/labels/states.txt). [txt](https://github.com/cmu-delphi/delphi-epidata/blob/main/labels/states.txt), and <https://github.com/cmu-delphi/delphi-epidata/blob/main/labels/cities.txt>.

#### Value

[tibble::tibble](#page-0-0)

#### Examples

```
## Not run:
pub_gft(locations = "hhs1", epiweeks = epirange(201201, 202001))
## End(Not run)
```
pub\_kcdc\_ili *KCDC ILI incidence (Korea)*

#### Description

API docs: [https://cmu-delphi.github.io/delphi-epidata/api/kcdc\\_ili.html](https://cmu-delphi.github.io/delphi-epidata/api/kcdc_ili.html)

#### Usage

```
pub_kcdc_ili(
  regions,
  epiweeks = "*"....,
  issues = NULL,
  lag = NULL,fetch_args = fetch_args_list()
)
```
#### <span id="page-24-0"></span>pub\_meta 25

#### Arguments

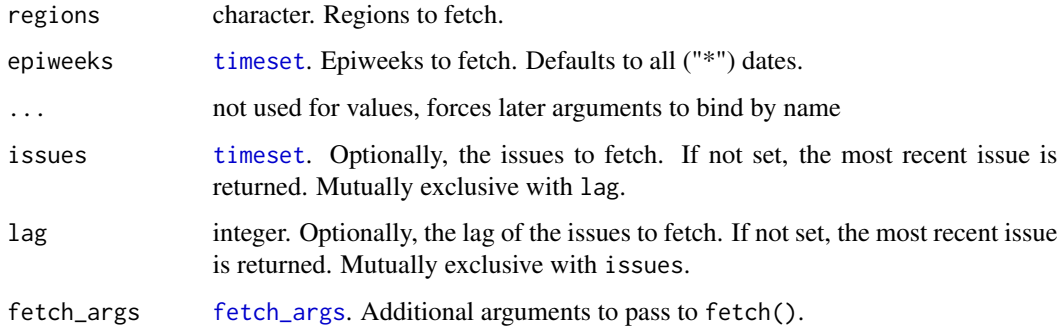

#### Value

[tibble::tibble](#page-0-0)

#### Examples

```
## Not run:
pub_kcdc_ili(regions = "ROK", epiweeks = 200436)
```
## End(Not run)

pub\_meta *Metadata for the Delphi Epidata API*

#### Description

API docs: <https://cmu-delphi.github.io/delphi-epidata/api/meta.html>

#### Usage

```
pub_meta(fetch_args = fetch_args_list())
```
#### Arguments

[fetch\\_args](#page-8-1) fetch\_args. Additional arguments to pass to fetch().

#### Value

[list](#page-0-0)

<span id="page-25-0"></span>pub\_nidss\_dengue *NIDSS dengue cases (Taiwan)*

#### Description

API docs: [https://cmu-delphi.github.io/delphi-epidata/api/nidss\\_dengue.html](https://cmu-delphi.github.io/delphi-epidata/api/nidss_dengue.html)

Obtains counts of confirmed dengue cases in Taiwan from Taiwan National Infectious Disease Statistical System.

#### Usage

```
pub_nidss_dengue(locations, epiweeks = "*", fetch_args = fetch_args_list())
```
#### Arguments

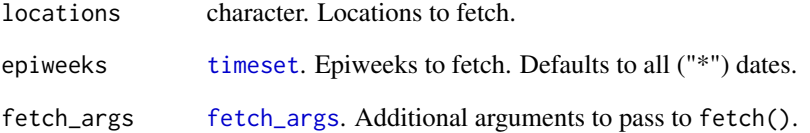

#### Details

Possible location inputs can be found in [https://github.com/cmu-delphi/delphi-epidata/](https://github.com/cmu-delphi/delphi-epidata/blob/main/labels/nidss_regions.txt) [blob/main/labels/nidss\\_regions.txt](https://github.com/cmu-delphi/delphi-epidata/blob/main/labels/nidss_regions.txt) and [https://github.com/cmu-delphi/delphi-epida](https://github.com/cmu-delphi/delphi-epidata/blob/main/labels/nidss_locations.txt)ta/ [blob/main/labels/nidss\\_locations.txt](https://github.com/cmu-delphi/delphi-epidata/blob/main/labels/nidss_locations.txt).

#### Value

[tibble::tibble](#page-0-0)

```
## Not run:
pub_nidss_dengue(locations = "taipei", epiweeks = epirange(201201, 201301))
## End(Not run)
```
<span id="page-26-0"></span>API docs: [https://cmu-delphi.github.io/delphi-epidata/api/nidss\\_flu.html](https://cmu-delphi.github.io/delphi-epidata/api/nidss_flu.html)

Obtains information on outpatient inluenza-like-illness from Taiwan National Infectious Disease Statistical System.

#### Usage

```
pub_nidss_flu(
  regions,
  epiweeks = "*",
  ...,
  issues = NULL,
 lag = NULL,fetch_args = fetch_args_list()
)
```
#### Arguments

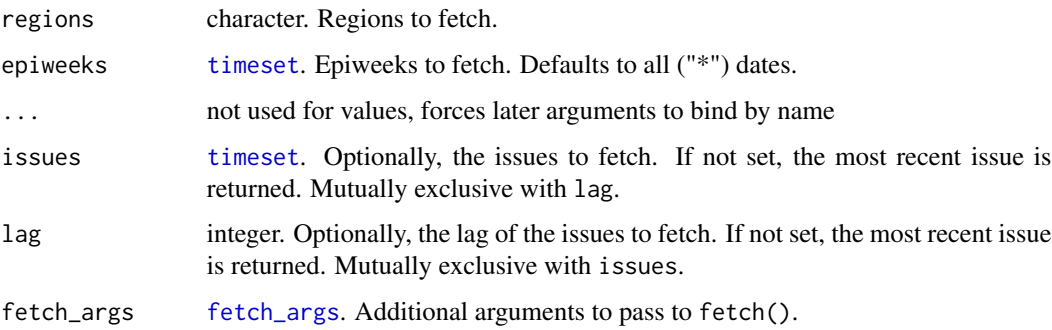

#### Value

[tibble::tibble](#page-0-0)

```
## Not run:
pub_nidss_flu(regions = "taipei", epiweeks = epirange(201501, 201601))
## End(Not run)
```
<span id="page-27-0"></span>

API docs: <https://cmu-delphi.github.io/delphi-epidata/api/nowcast.html>.

Obtains information on outpatient inluenza-like-illness (ILI) from Delphi's

#### Usage

```
pub_nowcast(locations, epiweeks = "*", fetch_args = fetch_args_list())
```
#### Arguments

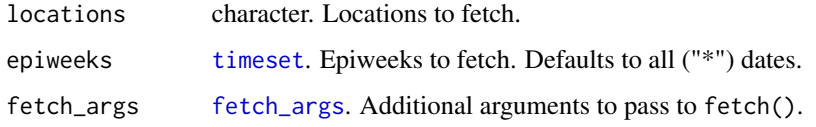

#### Details

The full list of location inputs can be accessed at [https://github.com/cmu-delphi/delphi-epid](https://github.com/cmu-delphi/delphi-epidata/blob/main/src/acquisition/fluview/fluview_locations.py)ata/ [blob/main/src/acquisition/fluview/fluview\\_locations.py](https://github.com/cmu-delphi/delphi-epidata/blob/main/src/acquisition/fluview/fluview_locations.py).

#### Value

#### [tibble::tibble](#page-0-0)

#### Examples

```
## Not run:
pub_nowcast(locations = "ca", epiweeks = epirange(201201, 201301))
## End(Not run)
```
pub\_paho\_dengue *PAHO dengue data (North and South America)*

#### Description

API docs: [https://cmu-delphi.github.io/delphi-epidata/api/paho\\_dengue.html](https://cmu-delphi.github.io/delphi-epidata/api/paho_dengue.html)

<span id="page-28-0"></span>pub\_wiki 29

#### Usage

```
pub_paho_dengue(
  regions,
  epiweeks = "*",
  ...,
  issues = NULL,
 lag = NULL,fetch_args = fetch_args_list()
)
```
#### Arguments

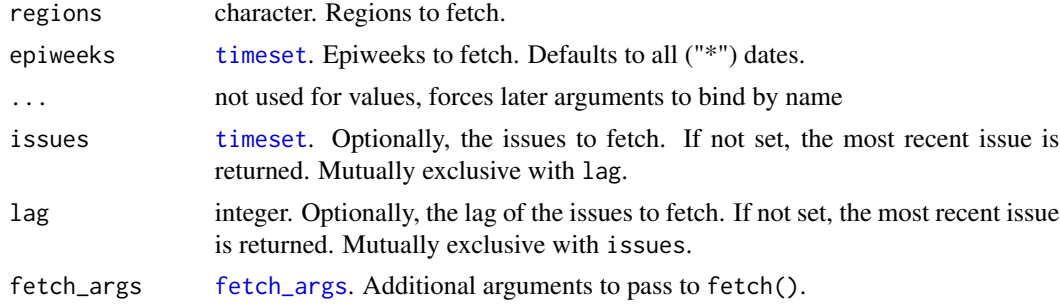

#### Value

[tibble::tibble](#page-0-0)

#### Examples

```
## Not run:
pub_paho_dengue(regions = "ca", epiweeks = epirange(201401, 201501))
```
## End(Not run)

pub\_wiki *Wikipedia webpage counts by article*

#### Description

API docs: <https://cmu-delphi.github.io/delphi-epidata/api/wiki.html> Number of page visits for selected English, Influenza-related wikipedia articles.

- Source: Wikimedia
- Temporal Resolution: Hourly, daily, and weekly from 2007-12-09 (2007w50)
- Spatial Resolution: N/A
- Other resolution: By article (54)
- Open access

#### Usage

```
pub_wiki(
 articles,
  ...,
  time_type = c("day", "week"),
  time_values = "*",
 hours = NULL,
 language = "en",
  fetch_args = fetch_args_list()
\mathcal{L}
```
#### Arguments

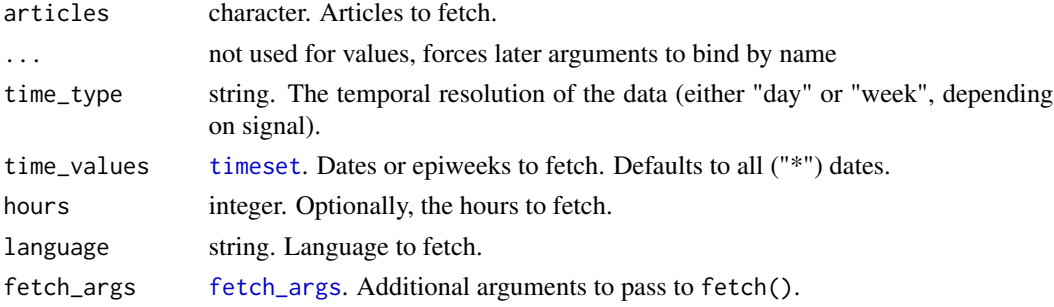

#### Value

[tibble::tibble](#page-0-0)

#### Examples

```
## Not run:
pub_wiki(
 articles = "avian_influenza",
 time_type = "week",
  time_values = epirange(201501, 201601)
\mathcal{L}## End(Not run)
```
pvt\_cdc *CDC total and by topic webpage visits*

#### Description

API docs: <https://cmu-delphi.github.io/delphi-epidata/api/cdc.html>

#### Usage

```
pvt_cdc(auth, locations, epiweeks = "*", fetch_args = fetch_args_list())
```
<span id="page-29-0"></span>

#### <span id="page-30-0"></span>Arguments

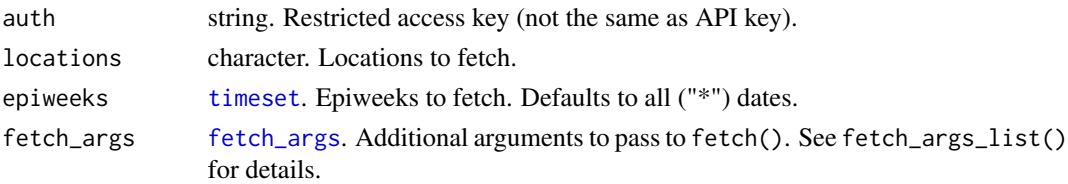

#### Value

[tibble::tibble](#page-0-0)

#### Examples

```
## Not run:
pvt_cdc(
  auth = Sys.getenv("SECRET_API_AUTH_CDC"),
  locations = "fl,ca",
  epirange(201501, 201601)
)
## End(Not run)
```
pvt\_dengue\_sensors *PAHO dengue digital surveillance sensors (North and South America)*

#### Description

API docs: [https://cmu-delphi.github.io/delphi-epidata/api/dengue\\_sensors.html](https://cmu-delphi.github.io/delphi-epidata/api/dengue_sensors.html)

#### Usage

```
pvt_dengue_sensors(
  auth,
  names,
  locations,
  epiweeks = "*",
  fetch_args = fetch_args_list()
\mathcal{L}
```
#### Arguments

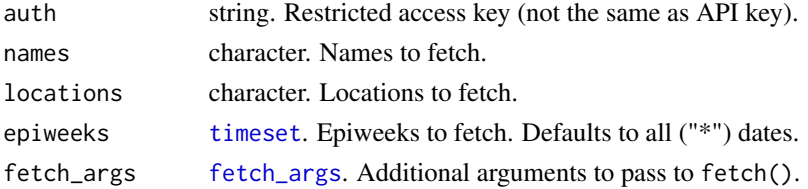

#### Value

[tibble::tibble](#page-0-0)

#### Examples

```
## Not run:
pvt_dengue_sensors(
  auth = Sys.getenv("SECRET_API_AUTH_SENSORS"),
 names = "ght",
 locations = "ag",
  epiweeks = epirange(201501, 202001)
\mathcal{L}## End(Not run)
```
pvt\_ght *Google Health Trends health topics search volume*

#### Description

API docs: <https://cmu-delphi.github.io/delphi-epidata/api/ght.html>

Estimate of influenza activity based on volume of certain search queries. . . .

#### Usage

```
pvt_ght(auth, locations, epiweeks = "*", query, fetch_args = fetch_args_list())
```
#### Arguments

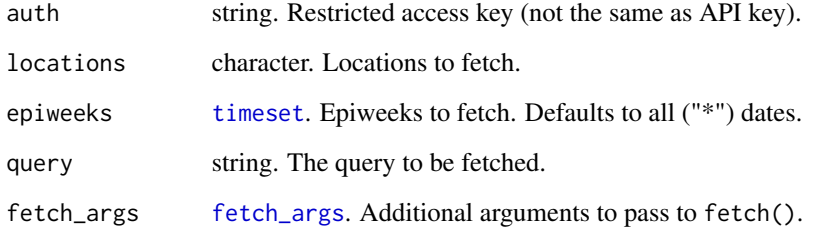

#### Value

[tibble::tibble](#page-0-0)

<span id="page-31-0"></span>

#### <span id="page-32-0"></span>pvt\_meta\_norostat 33

#### Examples

```
## Not run:
pvt_ght(
  auth = Sys.getenv("SECRET_API_AUTH_GHT"),
 locations = "ma",
  epiweeks = epirange(199301, 202304),
  query = "how to get over the flu"
)
## End(Not run)
```
pvt\_meta\_norostat *Metadata for the NoroSTAT endpoint*

#### Description

API docs: [https://cmu-delphi.github.io/delphi-epidata/api/meta\\_norostat.html](https://cmu-delphi.github.io/delphi-epidata/api/meta_norostat.html)

#### Usage

```
pvt_meta_norostat(auth, fetch_args = fetch_args_list())
```
#### Arguments

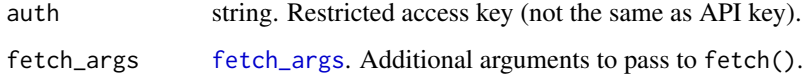

### Value

[list](#page-0-0)

#### See Also

[pvt\\_norostat\(\)](#page-33-1)

```
## Not run:
pvt_meta_norostat(auth = Sys.getenv("SECRET_API_AUTH_NOROSTAT"))
## End(Not run)
```
<span id="page-33-1"></span><span id="page-33-0"></span>

This is point data only, and does not include minima or maxima.

API docs: <https://cmu-delphi.github.io/delphi-epidata/api/norostat.html>

This is the documentation of the API for accessing the NoroSTAT endpoint of the Delphi's epidemiological data.

#### Usage

pvt\_norostat(auth, locations, epiweeks = "\*", fetch\_args = fetch\_args\_list())

#### Arguments

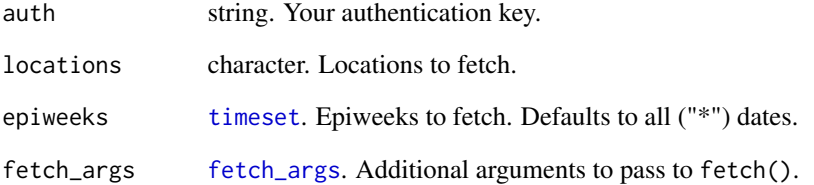

#### Value

[tibble::tibble](#page-0-0)

```
## Not run:
pvt_norostat(
  auth = Sys.getenv("SECRET_API_AUTH_NOROSTAT"),
 locations = "1",epiweeks = 201233
\lambda## End(Not run)
```
<span id="page-34-0"></span>

API docs: <https://cmu-delphi.github.io/delphi-epidata/api/quidel.html>

Data provided by Quidel Corp., which contains flu lab test results.

#### Usage

```
pvt_quidel(auth, locations, epiweeks = "*", fetch_args = fetch_args_list())
```
#### Arguments

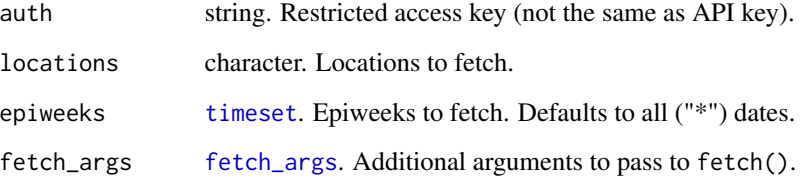

#### Value

[tibble::tibble](#page-0-0)

#### Examples

```
## Not run:
pvt_quidel(
  auth = Sys.getenv("SECRET_API_AUTH_QUIDEL"),
  epiweeks = epirange(201201, 202001),
  locations = "hhs1"
\mathcal{L}
```
API docs: <https://cmu-delphi.github.io/delphi-epidata/api/sensors.html>

This is the documentation of the API for accessing the Digital Surveillance Sensors endpoint of the Delphi's epidemiological. Note: this repository was built to support modeling and forecasting efforts surrounding seasonal influenza (and dengue). In the current COVID-19 pandemic, syndromic surveillance data, like ILI data (influenza-like illness) through FluView, will likely prove very useful. However, we urge caution to users examining the digital surveillance sensors, like ILI Nearby, Google Flu Trends, etc., during the COVID-19 pandemic, because these were designed to track ILI as driven by seasonal influenza, and were NOT designed to track ILI during the COVID-19 pandemic.

#### Usage

```
pvt_sensors(
  auth,
  names,
  locations,
  epiweeks = "*",
  fetch_args = fetch_args_list()
)
```
#### Arguments

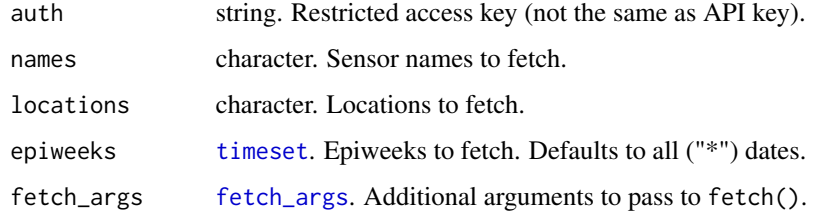

#### Value

[tibble::tibble](#page-0-0)

#### Examples

```
## Not run:
pvt_sensors(
 auth = Sys.getenv("SECRET_API_AUTH_SENSORS"),
 names = "sar3",locations = "nat",
 epiweeks = epirange(201501, 202001)
)
```
<span id="page-36-0"></span>

API docs: <https://cmu-delphi.github.io/delphi-epidata/api/twitter.html>

This is the API documentation for accessing the Twitter Stream endpoint of Delphi's epidemiological data. Sourced from [Healthtweets](http://www.healthtweets.org/)

#### Usage

```
pvt_twitter(
  auth,
  locations,
  ...,
  time_type = c("day", "week"),time_values = "*",
  fetch_args = fetch_args_list()
\mathcal{L}
```
#### Arguments

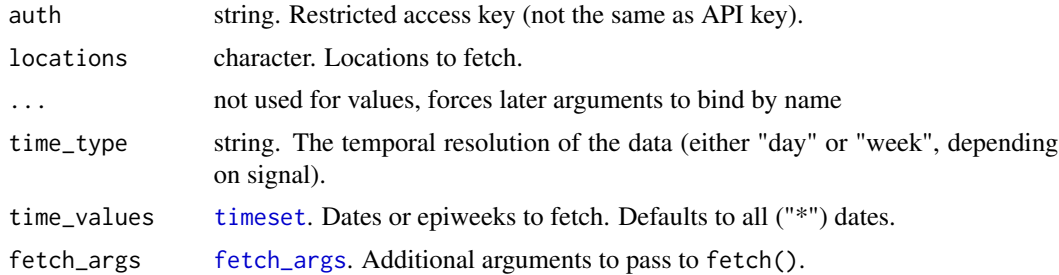

#### Value

[tibble::tibble](#page-0-0)

#### Examples

```
## Not run:
pvt_twitter(
  auth = Sys.getenv("SECRET_API_AUTH_TWITTER"),
  locations = "CA",
  time_type = "week".time_values = epirange(201501, 202001)
)
```
<span id="page-37-1"></span><span id="page-37-0"></span>

By default, epidatr re-requests data from the API on every call of fetch. In case you find yourself repeatedly calling the same data, you can enable the cache using either this function for a given session, or environmental variables for a persistent cache. The typical recommended workflow for using the cache is to set the environmental variables EPIDATR\_USE\_CACHE=TRUE and EPIDATR\_CACHE\_DIRECTORY="/your/directory/here"in your .Renviron, for example by calling usethis::edit\_r\_environ(). See the parameters below for some more configurables if you're so inclined.

set\_cache (re)defines the cache to use in a particular R session. This does not clear existing data at any previous location, but instead creates a handle to the new cache using [cachem](https://cachem.r-lib.org/index.html) that seamlessly handles caching for you. Say your cache is normally stored in some default directory, but for the current session you want to save your results in ~/my/temporary/savedirectory, then you would call set\_cache(dir = "~/my/temporary/savedirectory"). Or if you know the data from 2 days ago is wrong, you could call set\_cache(days = 1) to clear older data whenever the cache is referenced. In both cases, these changes would only last for a single session (though the deleted data would be gone permanently!).

An important feature of the caching in this package is that only calls which specify either issues before a certain date, or as\_of before a certain date will actually cache. For example the call

```
pub_covidcast(
  source = "jhu-csse",signals = "confirmed_7dav_incidence_prop",
  geo_type = "state",
  time_type = "day",
  geo_values = "ca, f1",time_values = epirange(20200601, 20230801)
)
```
*won't* cache, since it is possible for the cache to be invalidated by new releases with no warning. On the other hand, the call

```
pub_covidcast(
  source = "jhu-csse",signals = "confirmed_7dav_incidence_prop",
  geo_type = "state",
  time_type = "day",geo_values = "ca, f1".time_values = epirange(20200601, 20230801),
  as_of = "2023-08-01"
)
```
#### <span id="page-38-0"></span>set\_cache 39

*will* cache, since normal new versions of data can't invalidate it (since they would be as of a later date). It is still possible that Delphi may patch such data, but the frequency is on the order of months rather than days. We are working on creating a public channel to communicate such updates. While specifying issues will usually cache, a call with issues="\*" won't cache, since its subject to cache invalidation by normal versioning.

On the backend, the cache uses cachem, with filenames generated using an md5 encoding of the call url. Each file corresponds to a unique epidata-API call.

#### Usage

```
set_cache(
  cache_dir = NULL,
  days = NULL,max\_size = NULL,logfile = NULL,
  confirm = TRUE,
  startup = FALSE
)
```
#### Arguments

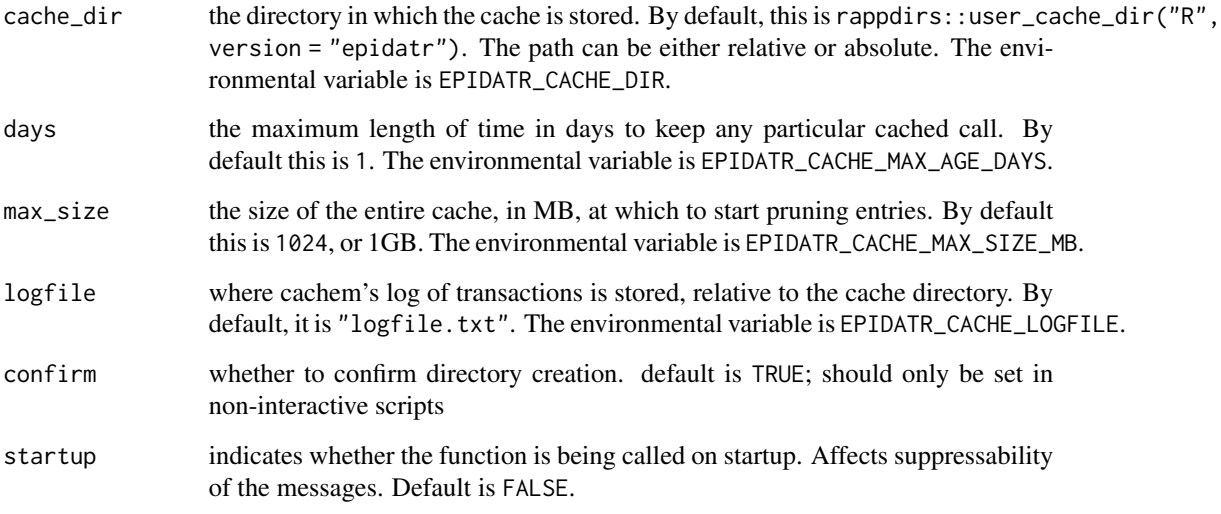

#### Value

[NULL](#page-0-0) no return value, all effects are stored in the package environment

#### See Also

[clear\\_cache](#page-3-1) to delete the old cache while making a new one, [disable\\_cache](#page-7-1) to disable without deleting, and [cache\\_info](#page-3-2)

40 timeset

#### Examples

```
set_cache(
  cache\_dir = tempdir(),days = 14,
  max_size = 512,
  logfile = "logs.txt"
\mathcal{L}
```
<span id="page-39-1"></span>timeset *Timeset formats for specifying dates*

#### Description

Many API calls accept timesets to specify the time ranges of data being requested. Timesets can be specified with epirange(), as Date objects, or with wildcards.

#### Details

Timesets are not special R types; the term simply describes any value that is accepted by epidatr to specify the time value of an epidata query:

- Dates: Date instances.
- Date strings or integers: Strings or integers in the format YYYYMMDD.
- Epiweeks: Strings or integers in the format YYYYWW, where WW is the epiweek number.
- EpiRanges: A range returned by epirange(), or a list of multiple ranges.
- Wildcard: The string "\*", which requests all available time values.

Refer to the specific endpoint documentation for guidance on using dates vs weeks. Most endpoints support only one or the other. Some (less commonly used) endpoints may not accept the "\*" wildcard, but this can be simulated with a large epirange().

<span id="page-39-0"></span>

# <span id="page-40-0"></span>**Index**

∗ endpoint pub\_covid\_hosp\_facility, [14](#page-13-0) pub\_covid\_hosp\_facility\_lookup, [15](#page-14-0) pub\_covid\_hosp\_state\_timeseries, [16](#page-15-0) pub\_covidcast, [11](#page-10-0) pub\_covidcast\_meta, [13](#page-12-0) pub\_delphi, [17](#page-16-0) pub\_dengue\_nowcast, [18](#page-17-0) pub\_ecdc\_ili, [19](#page-18-0) pub\_flusurv, [20](#page-19-0) pub\_fluview, [21](#page-20-0) pub\_fluview\_clinical, [22](#page-21-0) pub\_fluview\_meta, [23](#page-22-0) pub\_gft, [23](#page-22-0) pub\_kcdc\_ili, [24](#page-23-0) pub\_meta, [25](#page-24-0) pub\_nidss\_dengue, [26](#page-25-0) pub\_nidss\_flu, [27](#page-26-0) pub\_nowcast, [28](#page-27-0) pub\_paho\_dengue, [28](#page-27-0) pub\_wiki, [29](#page-28-0) pvt\_cdc, [30](#page-29-0) pvt\_dengue\_sensors, [31](#page-30-0) pvt\_ght, [32](#page-31-0) pvt\_meta\_norostat, [33](#page-32-0) pvt\_norostat, [34](#page-33-0) pvt\_quidel, [35](#page-34-0) pvt\_sensors, [35](#page-34-0) pvt\_twitter, [37](#page-36-0) ?Startup, *[11](#page-10-0)* avail\_endpoints, [3](#page-2-0) cache\_info, [4,](#page-3-0) *[5](#page-4-0)*, *[8](#page-7-0)*, *[39](#page-38-0)* clear\_cache, *[4](#page-3-0)*, [4,](#page-3-0) *[8](#page-7-0)*, *[39](#page-38-0)* covidcast\_epidata, [5](#page-4-0) covidcast\_epidata(), *[12,](#page-11-0) [13](#page-12-0)* create\_epidata\_call, [7](#page-6-0)

disable\_cache, *[4,](#page-3-0) [5](#page-4-0)*, [8,](#page-7-0) *[39](#page-38-0)* epidata\_call *(*create\_epidata\_call*)*, [7](#page-6-0) epirange, [9](#page-8-0) epirange(), *[12](#page-11-0)*, *[15](#page-14-0)* fetch *(*create\_epidata\_call*)*, [7](#page-6-0) fetch\_args, *[12](#page-11-0)[–14](#page-13-0)*, *[16](#page-15-0)[–37](#page-36-0)* fetch\_args *(*fetch\_args\_list*)*, [9](#page-8-0) fetch\_args\_list, [9](#page-8-0) get\_api\_key, [11](#page-10-0) list, *[4](#page-3-0)*, *[18](#page-17-0)*, *[25](#page-24-0)*, *[33](#page-32-0)* NULL, *[5](#page-4-0)*, *[8](#page-7-0)*, *[39](#page-38-0)* pub\_covid\_hosp\_facility, [14](#page-13-0) pub\_covid\_hosp\_facility(), *[15,](#page-14-0) [16](#page-15-0)* pub\_covid\_hosp\_facility\_lookup, [15](#page-14-0) pub\_covid\_hosp\_facility\_lookup(), *[14](#page-13-0)* pub\_covid\_hosp\_state\_timeseries, [16](#page-15-0) pub\_covidcast, *[7](#page-6-0)*, [11](#page-10-0) pub\_covidcast(), *[13](#page-12-0)* pub\_covidcast\_meta, [13](#page-12-0) pub\_covidcast\_meta(), *[12](#page-11-0)* pub\_delphi, [17](#page-16-0) pub\_dengue\_nowcast, [18](#page-17-0) pub\_ecdc\_ili, [19](#page-18-0) pub\_flusurv, [20](#page-19-0) pub\_fluview, [21](#page-20-0) pub\_fluview(), *[23](#page-22-0)* pub\_fluview\_clinical, [22](#page-21-0) pub\_fluview\_meta, [23](#page-22-0) pub\_gft, [23](#page-22-0) pub\_kcdc\_ili, [24](#page-23-0) pub\_meta, [25](#page-24-0) pub\_nidss\_dengue, [26](#page-25-0) pub\_nidss\_flu, [27](#page-26-0) pub\_nowcast, [28](#page-27-0) pub\_paho\_dengue, [28](#page-27-0)

42 INDEX

pub\_wiki , [29](#page-28-0) pvt\_cdc , [30](#page-29-0) pvt\_dengue\_sensors , [31](#page-30-0) pvt\_ght , [32](#page-31-0) pvt\_meta\_norostat , [33](#page-32-0) pvt\_norostat , [34](#page-33-0) pvt\_norostat() , *[33](#page-32-0)* pvt\_quidel , [35](#page-34-0) pvt\_sensors , [35](#page-34-0) pvt\_twitter , [37](#page-36-0) save\_api\_key *(*get\_api\_key *)* , [11](#page-10-0) set\_cache, [4](#page-3-0), [5](#page-4-0), [8](#page-7-0), [38](#page-37-0) Sys.setenv() , *[11](#page-10-0)*

tibble::tibble , *[3](#page-2-0)* , *[12](#page-11-0) [–14](#page-13-0)* , *[16–](#page-15-0)[32](#page-31-0)* , *[34](#page-33-0) [–37](#page-36-0)* timeset , *[12](#page-11-0)* , *[14](#page-13-0)* , *[17](#page-16-0)[–22](#page-21-0)* , *[24](#page-23-0) [–32](#page-31-0)* , *[34](#page-33-0) [–37](#page-36-0)* , [40](#page-39-0)